# **PRIMERGY** オプション製品 システム構成図 (留意事項編)

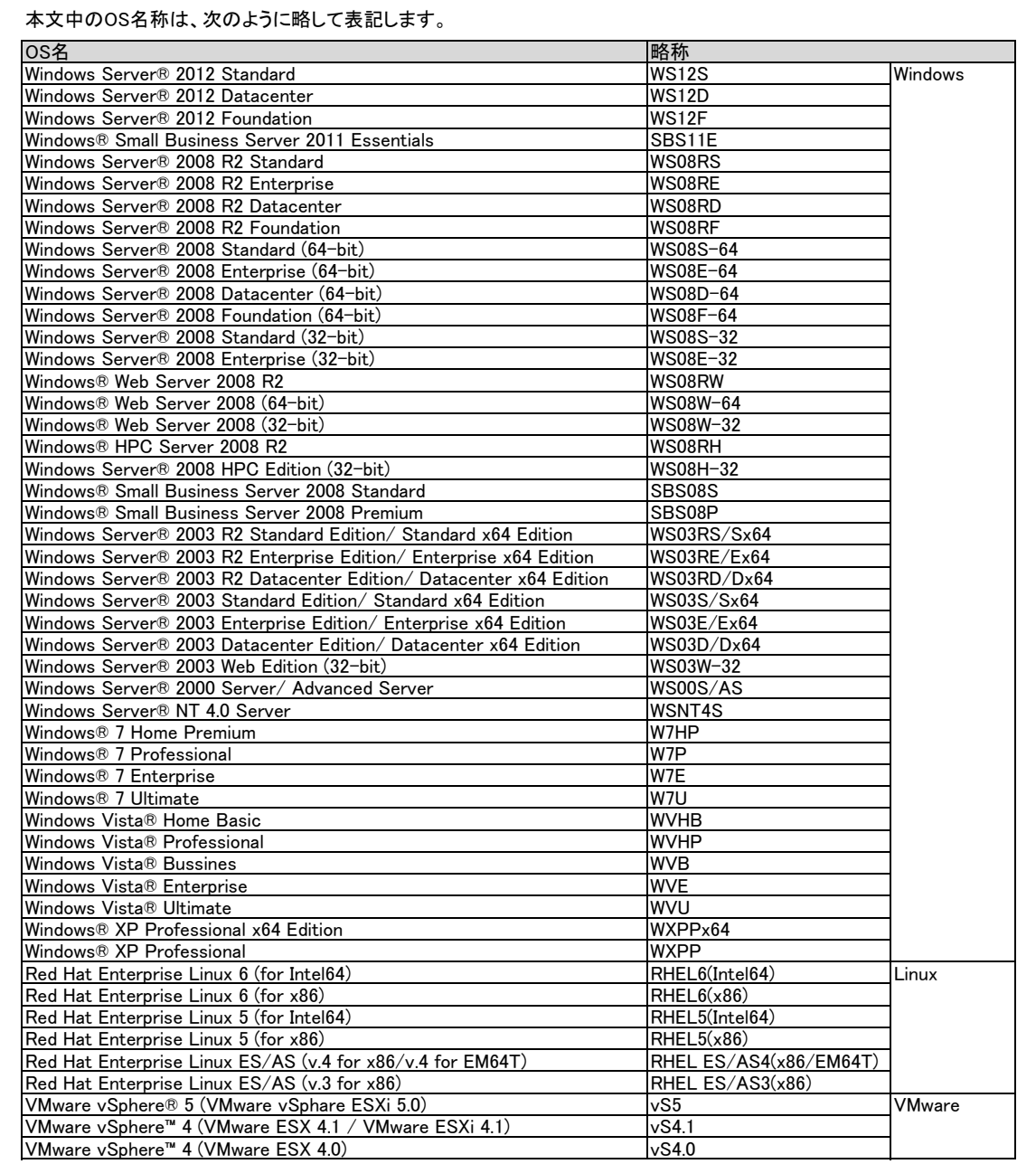

※ OS により接続可能装置は異なります。詳細はハードウェア一覧を参照願います。

# サーバ監視ソフト ServerView Operations Managerについて

ServerView Operations Managerは、ServerView Suite(SVS)に格納されているサーバ監視・管理ソフトウェアです。 エージェントソフトであるServerView AgentsまたはServerView ESXi CIM Provider(標準添付)と一緒に利用することにより、それぞれ以下の機能を 実現します。

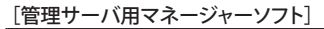

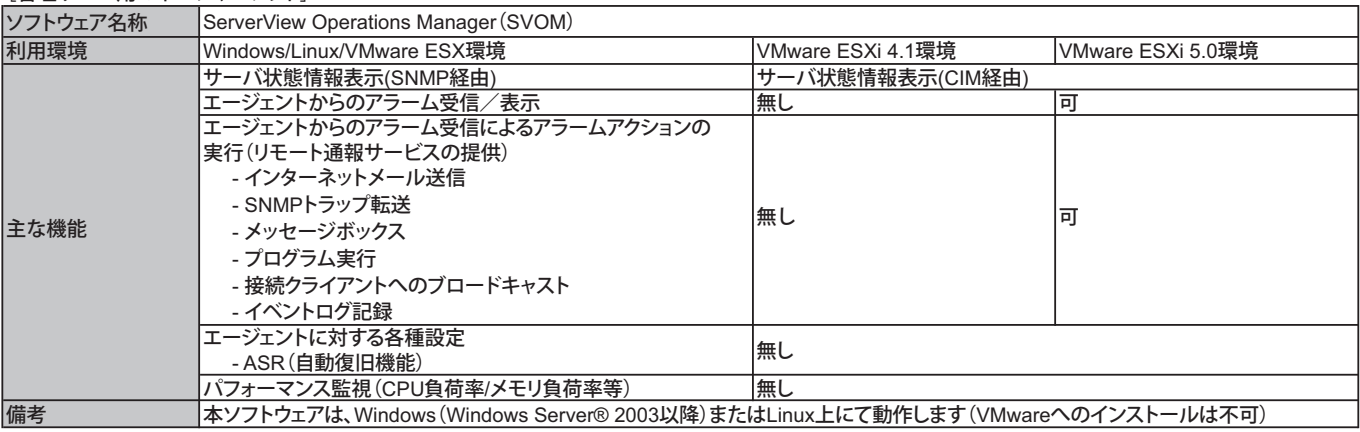

※VMware ESX/ESXiを含むシステムでSVOMを利用する場合は、別途管理サーバ(Windows/Linux上で動くサーバ、ゲストOSでも可)を準備してください。

※VMware ESXiのサーバ状態情報表示を行う場合、SVOMはバージョンV5.01.03以降をお使いください。

※VMware ESXiサーバからのアラーム受信を行う場合、SVOMはバージョンV5.30.06以降をお使いください。

※リモート通報サービスを行う場合、SVOMはバージョンV5.50.9以降をお使いください。

※サーバ異常検出時のメッセージボックスは、サーバにログオンしていないと表示されません。ログオンしていないときに発生した異常は、インターネットメール、 SNMPトラップにて通知することができます。また、イベントログにて発生を確認することができます。

※VMware ESXi環境で利用する際には留意事項等がありますので、弊社HP( http://jp.fujitsu.com/platform/server/primergy/software/vmware/ )内、VMware留意 事項を必ずご参照ください。

#### [監視対象サーバ用エージェントソフト]

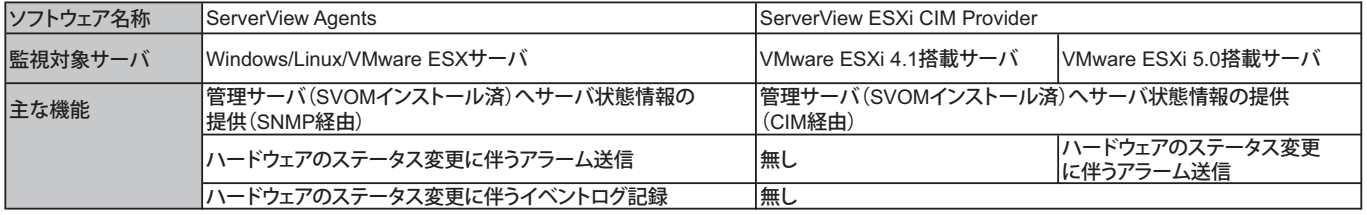

※Windows/Linux/VMware ESX サーバは「SNMPトラップ」によりアラームが送信されます。VMware ESXi 5.0を搭載したサーバは「CIM Indication」により アラームが送信されます。「CIM Indication」は、SVOMのイベントマネージャでSNMPトラップと同様に扱うことが可能です。

※ServerView ESXi CIM Providerについて、留意事項やインストール手順を弊社HP( http://jp.fujitsu.com/platform/server/primergy/software/vmware/ ) 内、VMware留意事項にて掲載していますので必ずご参照ください。

# カ ス タ ム メ イド 出 荷 に つ い て

カスタムメイド出荷とは、CPU/メモリ/ディスク等のオプションをお客様の仕様に合わせて追加し、本体に実装して出荷することのできる形態です。 カスタムメイド出荷により、お客様のシステム規模/予算にあった最適なシステム構成での導入が可能となります。

1.カスタムメイド出荷対象製品の製品構成について

 カスタムメイド出荷対象製品の製品構成は、「ベースユニット(本体)」と「カスタムメイドオプション」から構成されます(下図参照)。 それ以外の製品に関しては、製品単位で梱包されて出荷されます。

> (1)筺体 「ベースユニット (本体)] 」 [カスタムメイドオプション] → │ (2)空きスロットへの実装オプション [カスタムメイド出荷適用範囲]

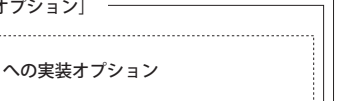

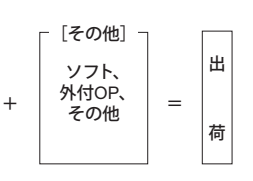

[カスタムメイド適用製品一覧]

(1)ベースユニット(本体)

 PRIMERGY本体機種/外付オプション(ETERNUS JX40/PRIMERGY SX05 S1)が対象となります。 (2)カスタムメイドオプション:空きスロットへの実装オプション

PRIMERGY専用の内蔵オプションが対象となります。(注:FMVとの共通製品等を除く)。

2.カスタムメイド出荷における注意事項

出荷後の機器に対しOSをインストールする際には、予定外の装置に間違ってOSがインストールされることを事前に防ぐため、 OSインストール先の内蔵ストレージ以外のオプション装置(内蔵HDD/SSD、内蔵/外付バックアップ装置、光磁気ディスクユニット等)を 一旦取り外し、OSインストール終了後に再接続する必要があります。カスタムメイド手配時にはご注意願います。

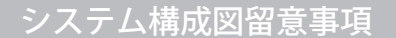

# 内 蔵 ス ト レ ー ジ 関 連 事 項

### ディスクアレイ構成の考え方

・RAIDドライブグループ・・・・・1つのRAIDを構成する物理的なストレージの集まり。

・ロジカルドライブ・・・・・OSがドライブとして認識できるドライブ。

・パーティション・・・・・・OSで設定するロジカルドライブを分割したアクセス論理単位。

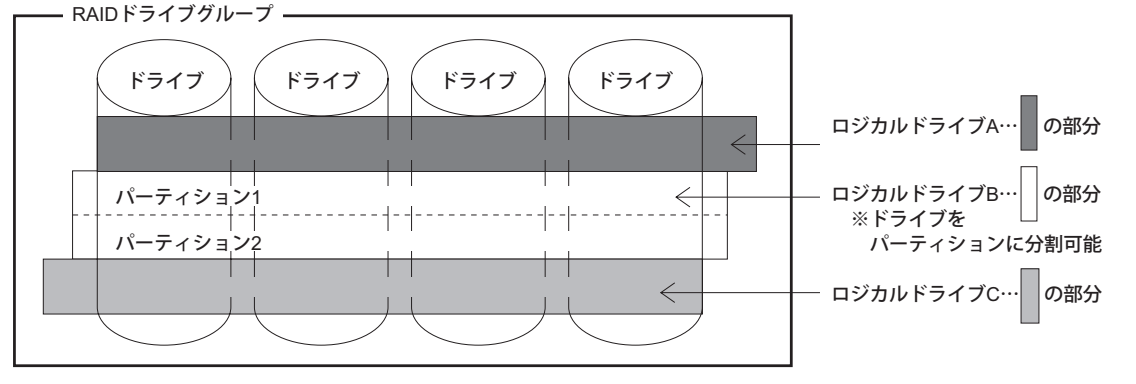

### <構成規則について>

(1) RAIDドライブグループは、必ず同じ型名の内蔵ストレージで構成してください。

(2) 同一RAIDグループ内のロジカルドライブは、同一のRAIDレベルとなります。

- (3) ブートロジカルドライブのサイズは、2TB未満に設定してください。
	- ロジカルドライブの最大サイズは、インストールする各OSの制限に準じます。

(4) 1つのRAIDドライブグループを構成する内蔵ストレージの台数は、以下のとおりです。

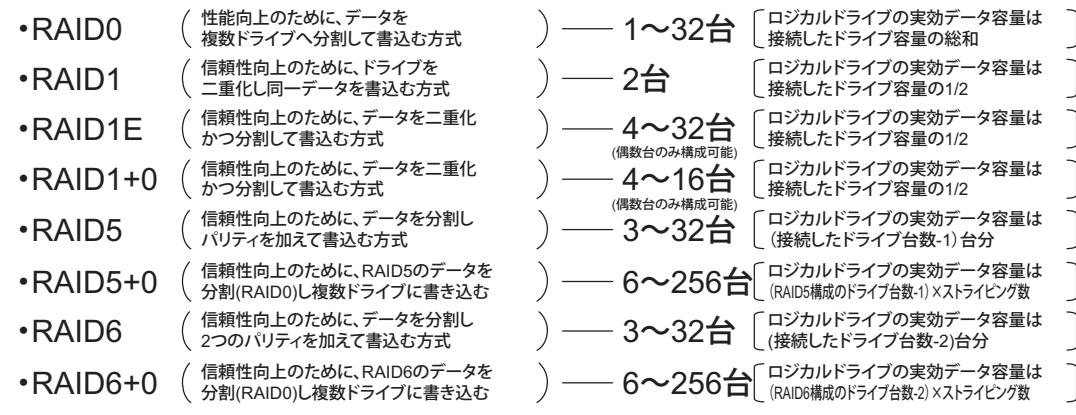

※右記のストレージコントローラにおいては、3台以上でRAID1Eを組むことができます。(PY-SC1L4/SC1L8)

(5) 1つのストレージコントローラに複数のRAIDドライブグループを作成することが可能です(異なるRAIDレベルも可能)。 使用するストレージコントローラごとに作成可能なRAIDドライブグループ数、ロジカルドライブ数が異なります。 詳細については、下表をご確認ください。

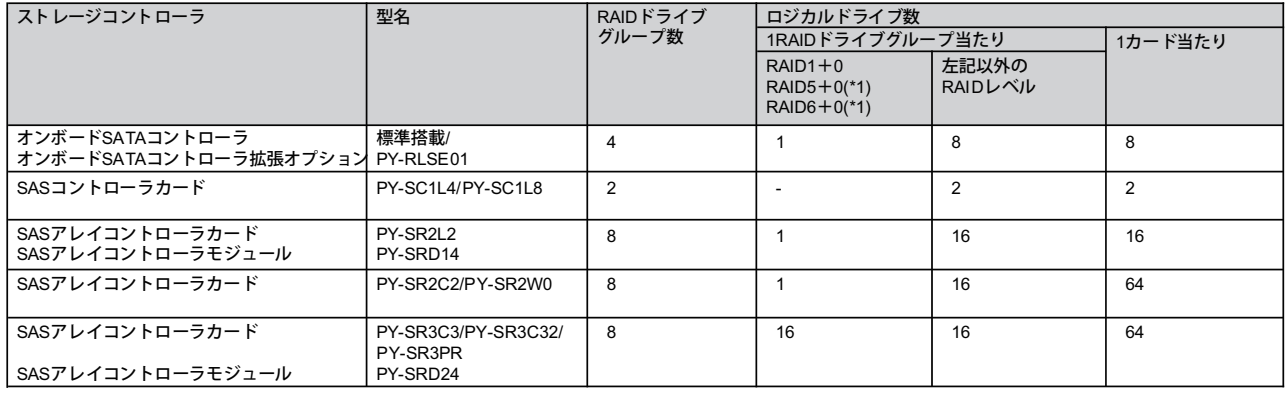

(\*1) 構成可能なRAIDレベルは使用するストレージコントローラの仕様に準じます。

(6) ホットスペアディスクはディスクグループ中に接続されている同型名の内蔵ストレージで設定してください。 異なる内蔵ストレージを使用した複数のディスクグループが存在する場合は、各々のディスクグループに対して、 同型名のホットスペアを最低1台設定する必要があります。

留意事項

### 異なる容量のSATAハードディスクドライブ増設時のアレイ構築について

● アレイ構築の際、ディスクグループ内のドライブには同一型名品の使用を推奨していますが、以下の点を留意いただくことで -<br>異なる容量のドライブによるアレイ構築が可能です。

(1) RAID0 or RAID1の場合

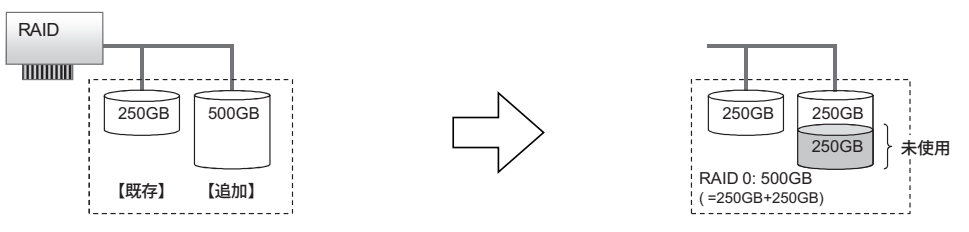

 ストレージコントローラの仕様として、アレイを構成するために指定したドライブ中(RAIDドライブグループ)、最小容量となるドライブの容量を ベースにロジカルドライブが構築されます。

 既存ドライブが250GB、追加するドライブの容量が500GBの場合、追加ドライブ中の250GBのみが、ロジカルドライブとして使用されます。 このため、RAID0(ストライピング)を指定した場合には、最大500GBのロジカルドライブが、RAID1(ミラー)を指定した場合、 ー ・・・・・・・・・・・・・・・・・・・・・・・・・・・・・・。<br>最大250GBのロジカルドライブが構築できます。

追加ドライブの残り250GBは、未使用となりロジカルドライブとして使用できません。

#### (2) RAID5の場合

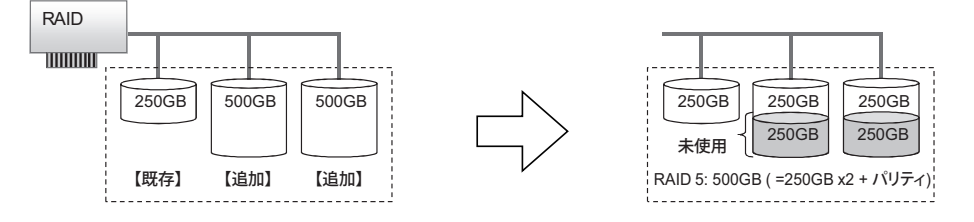

 既存ドライブ250GBに、2台の500GBドライブを追加しRAID5を構築する場合も、上記のRAID0, 1を構築する場合と同様に、 最小容量のドライブ(250GB)をベースにロジカルドライブが構築されます。 このため、RAID5を指定した場合、最大500GBのロジカルドライブを構築できます。 追加ドライブの残り250GBは、未使用となりロジカルドライブとして使用できません。

● 異なる容量のドライブを追加した場合でも、大きな容量のドライブに未使用となる領域ができますが、同一容量のドライブを使用した 場合と同様なロジカルドライブを構築することができます。

また、アレイを構成しているドライブより大きな容量のドライブであれば、ホットスペアドライブとして使用することができます。

(3) ホットスペアドライブとして追加した場合

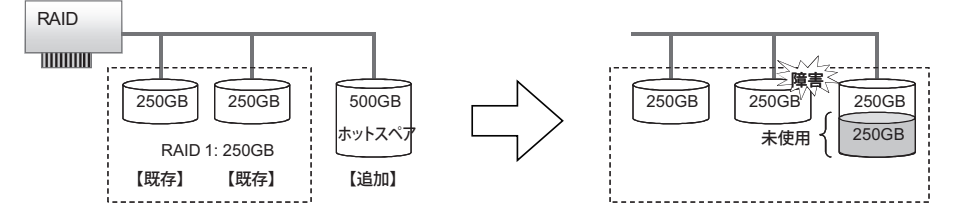

250GBのドライブ2台によるRAID1(ミラー)に、ホットスペアドライブとして500GBドライブを設定した場合、障害が発生した際は、 スペアドライブ中の250GBを使用してリビルドが行われます。残り250GBは未使用となります。

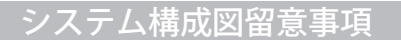

# 消 耗 品 の 扱 い に つ い て

以下のストレージコントローラに搭載されているバッテリは消耗品となります。

寿命の際は、お客様による手配交換となりますのでご注意ください。

本寿命は温度環境が25℃の場合であり、温度環境によって寿命は変動いたします。

。<br>※RAS支援サービスや交換予告通知設定による事前予告が通知された場合、6ヶ月以内に交換をお願いいたします。

 ※バッテリの交換作業を、お客様に代わって指定のサービスエンジニアが行うサービスとして、「SASアレイコントローラカードバッテリー交換作業 代行サービス」をご用意しております。

詳細については弊社HP( http://jp.fujitsu.com/platform/server/primergy/support/service/ )を参照ください。

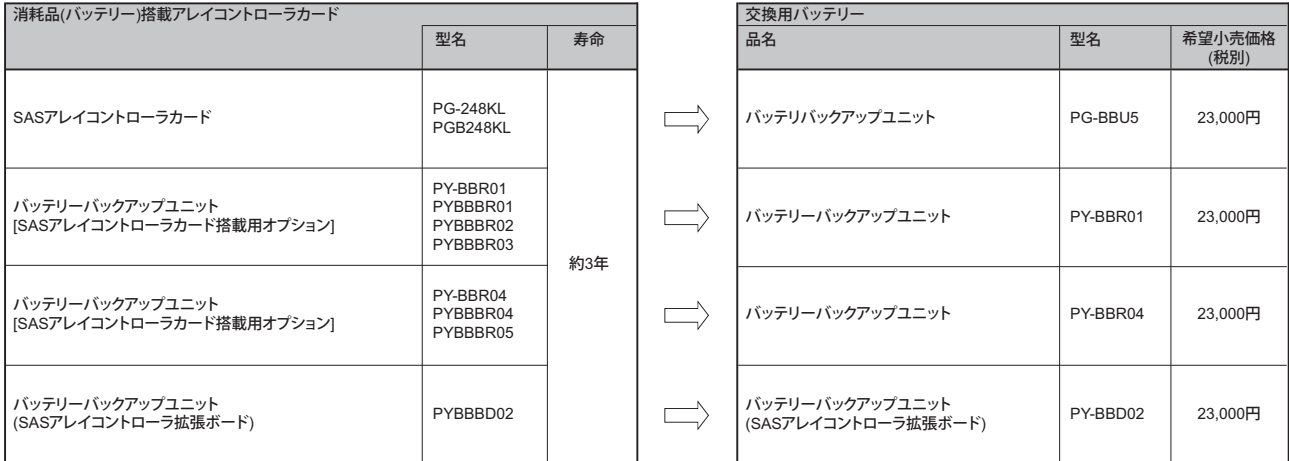

※ OS により接続可能装置は異なります。詳細はハードウェア一覧を参照願います。

# メ モ リ 関 連 事 項

### OSにおける最大CPU数/使用可能メモリ容量について

OSにより使用可能なメモリ容量が異なりますので、ご注意願います。使用可能メモリ容量は以下の通りです。 (搭載可能なメモリ容量およびサポートOSは機種により異なります。)

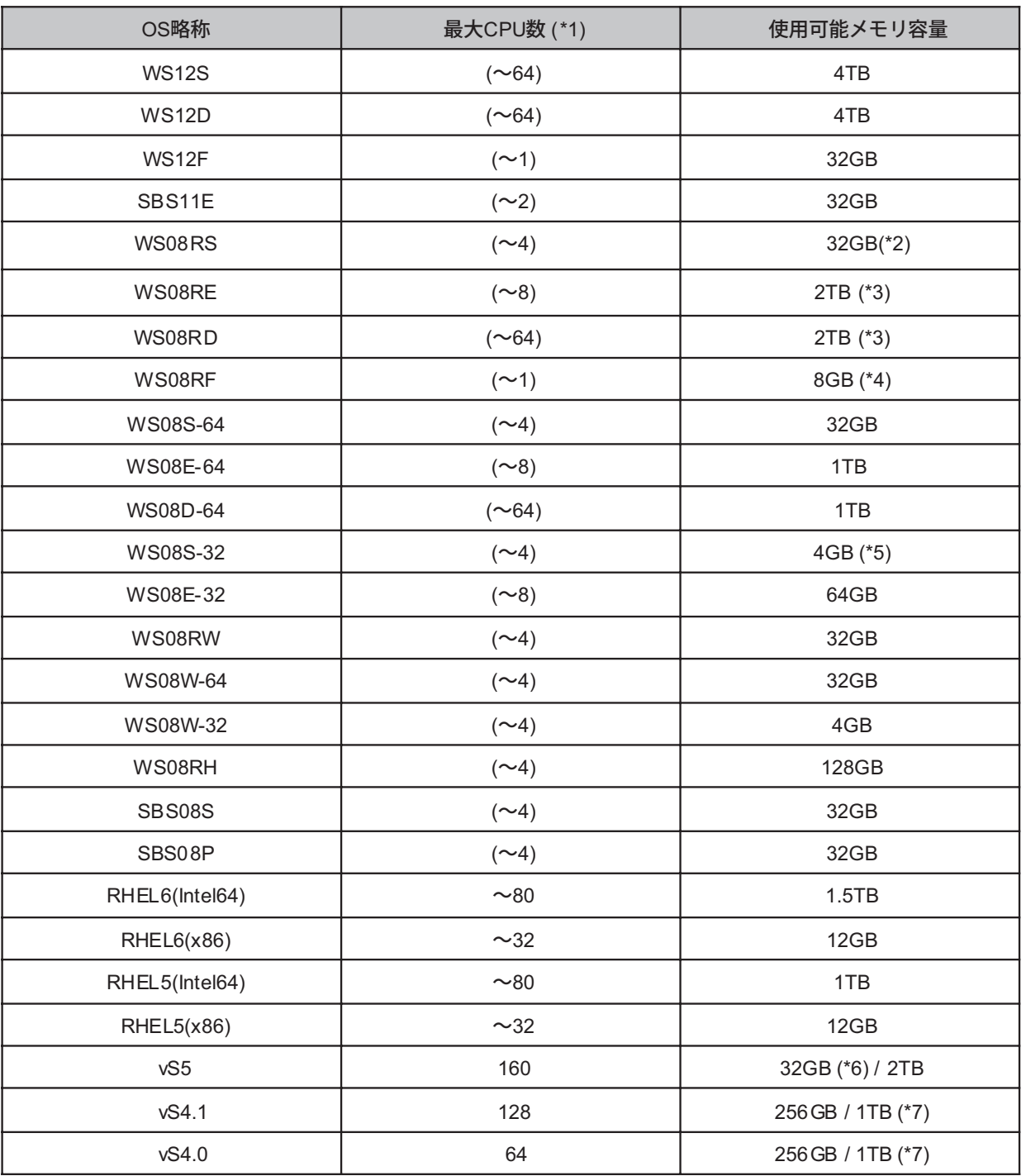

(\*1) ハイパースレッディング・テクノロジー機能による論理CPU、デュアルコアCPU、クアッドコアCPU、6コアCPU、8コアCPU、10コアCPUの CPUコアをCPUの数としてカウントします。( )内は物理CPU数です。

(\*2) Windows Server® 2008 R2 Standardインストールオプション選択時にカスタムメイドにて増設可能なメモリ容量は32GBまでです。

(\*3) 物理メモリを1TB以上搭載する場合、Windoows Server 2008 R2 SP1を適用してください。

SP1を適用できない場合、マイクロソフト社セキュリティ更新プログラムKB980598を適用してください。

(\*4) Windows Server® 2008 R2 Foundationインストールオプション選択時に、カスタムメイドにて増設可能なメモリ容量は8GBまでです。

(\*5) Windows Server® 2008 Standard (32-bit)インストールオプション選択時に、カスタムメイドにて増設可能なメモリ容量は4GBまでです。

(\*6) 無償のライセンスを使用する場合は、最大使用可能メモリ容量は32GBになります。

(\*7) 256GBを超える物理メモリを使用する場合は、Enterprise Plus エディションが必要です。

※ OS により接続可能装置は異なります。詳細はハードウェア一覧を参照願います。

# バ ッ ク ア ッ プ 装 置 関 連 事 項

# バックアップ装置のサポートOSと使用するソフトウェア一覧

■ OS標準バックアップユーティリティ対応表

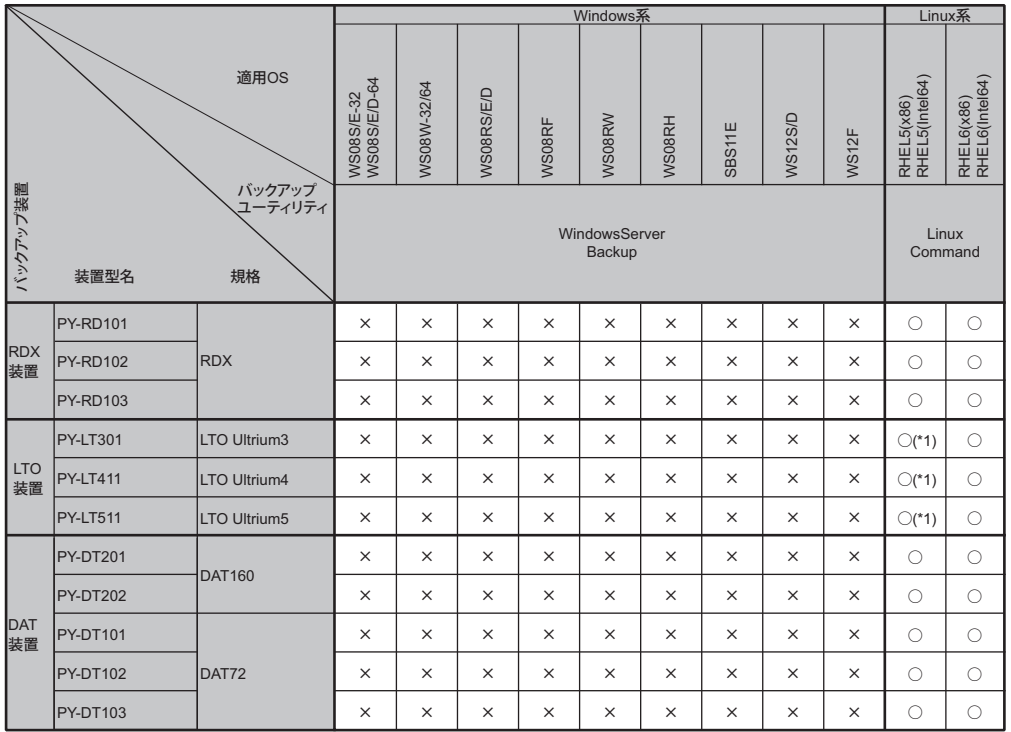

○:対応 ×:未対応 ●:対応(ただし、バックアップ装置のデバイスドライバの適用が必要)

(\*1) RX300 S7/RX350 S7/TX150 S8/TX200 S7/TX300 S7で、RHEL5.8を使用する場合、本機種内蔵のLTO装置は非サポートとなります。

#### 留意事項

 ・OS標準のバックアップユーティリティを使用した場合、バックアップ装置の性能を十分に引き出せないことがあります。 性能を重視する場合は、PRIMERGY用バックアップ装置をサポートするバックアップソフトウェアをご使用になることをお勧めいたします。 ・Windows OSをご使用になる場合は、別途バックアップソフトウェアをご購入ください。 ・Linuxコマンドをご使用になる場合は、tar、cpio、ddをご使用ください。

#### ■ ARCserve for Windows対応表

 PRIMERGYシリーズに接続されるバックアップ装置とARCserve for Windowsの対応について記します。 なお、PRIMERGYシリーズに接続されるバックアップ装置とARCserve for Windowsの最新情報や使用上の注意につきましては、下記をご参照ください。 弊社HP( http://software.fujitsu.com/jp/arcserve/ )

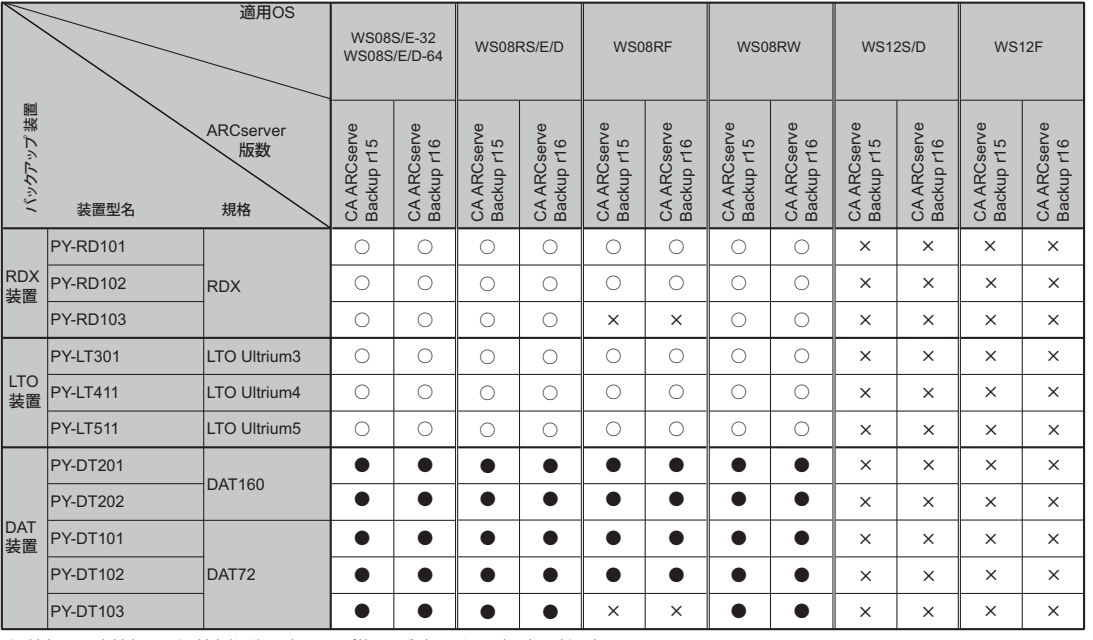

#### ■ NetVault Backup for Windows対応表

PRIMERGYシリーズに接続されるバックアップ装置とNetVault Backup for Windowsの対応について記します。

 なお、PRIMERGYシリーズに接続されるバックアップ装置とNetVault Backup for Windowsの最新情報や使用上の注意につきましては、下記をご参照ください。 弊社HP( http://software.fujitsu.com/jp/netvault/ )

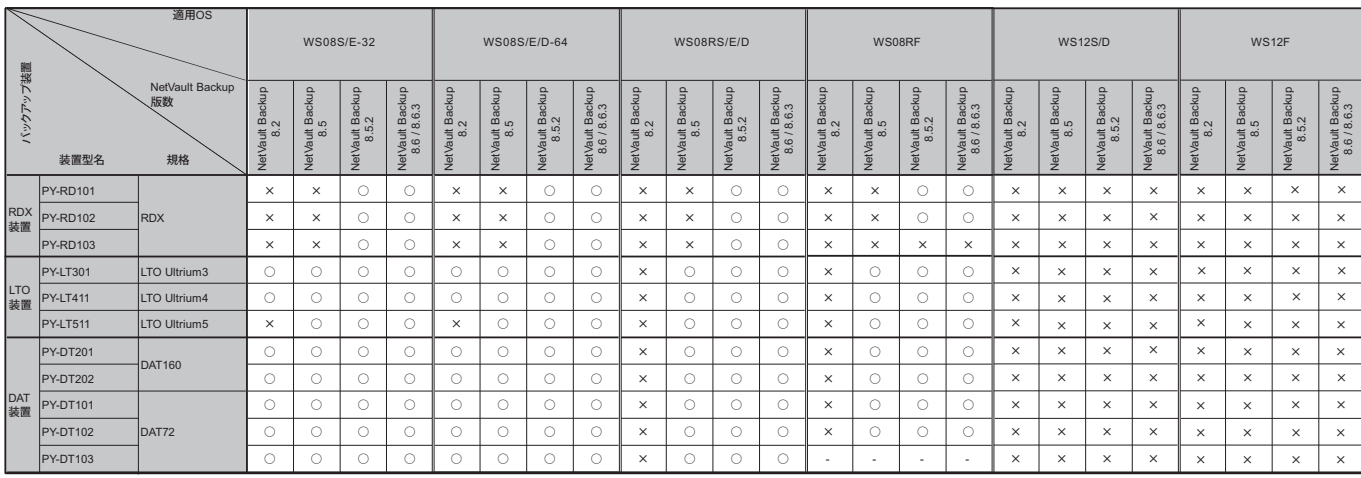

○:対応 ×:未対応 - :OS組合せなし

### ■ Backup Exec対応表

 PRIMERGYシリーズに接続されているバックアップ装置とBackup Execの対応について記します。 なお、PRIMERGYシリーズに接続されるバックアップ装置とBackup Execの最新情報や使用上の注意につきましては、下記をご参照ください。 弊社HP( http://software.fujitsu.com/jp/symantec/ )

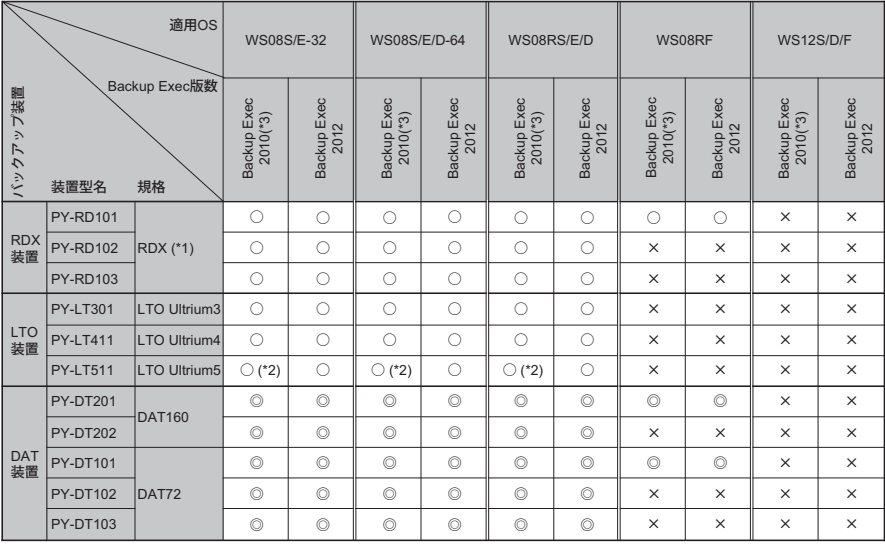

○:対応 ×:未対応 ◎:対応(ただし、弊社提供のUSBドライバの適用必須)

(\*1) RDXをまたがるシステムバックアップは未サポート<br>- また、シマンテック社提供のデバイスドライバーDDI20<br>(\*3) Backup Exec 2010 R3以降を使用することを推奨<br>(\*3) Backup Exec 2010 R3以降を使用することを推奨

### ■ NetVault Backup for Linux対応表

PRIMERGYシリーズに接続されるバックアップ装置とNetVault Backup for Linuxの対応について記します。

 なお、PRIMERGYシリーズに接続されるバックアップ装置とNetVault Backup for Linuxの最新情報や使用上の注意につきましては、下記をご参照ください。 弊社HP( http://software.fujitsu.com/jp/netvault/ )

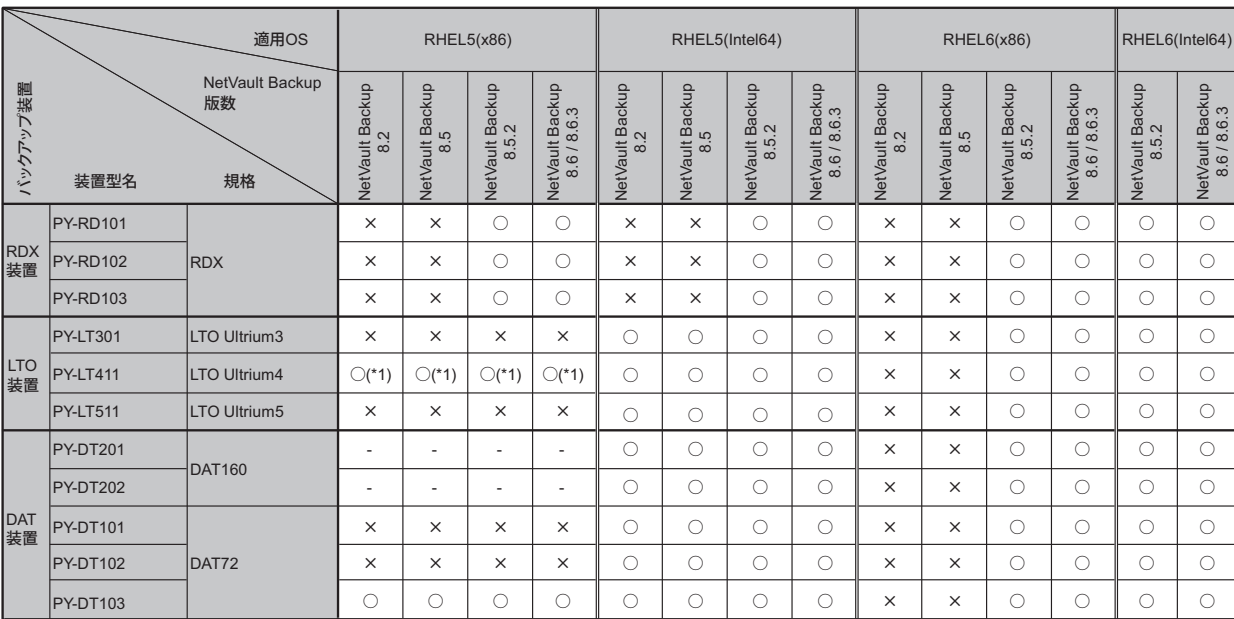

○:対応 ×:未対応 -:OS組合せなし

(\*1) RX300 S7/RX350 S7/TX150 S8/TX200 S7/TX300 S7にて、RHEL5.8を使用する場合、本機種内蔵のLTO装置は非サポートとなります。

留意事項

システム構成図留意事項

#### ※ OS により接続可能装置は異なります。詳細はハードウェア一覧を参照願います。

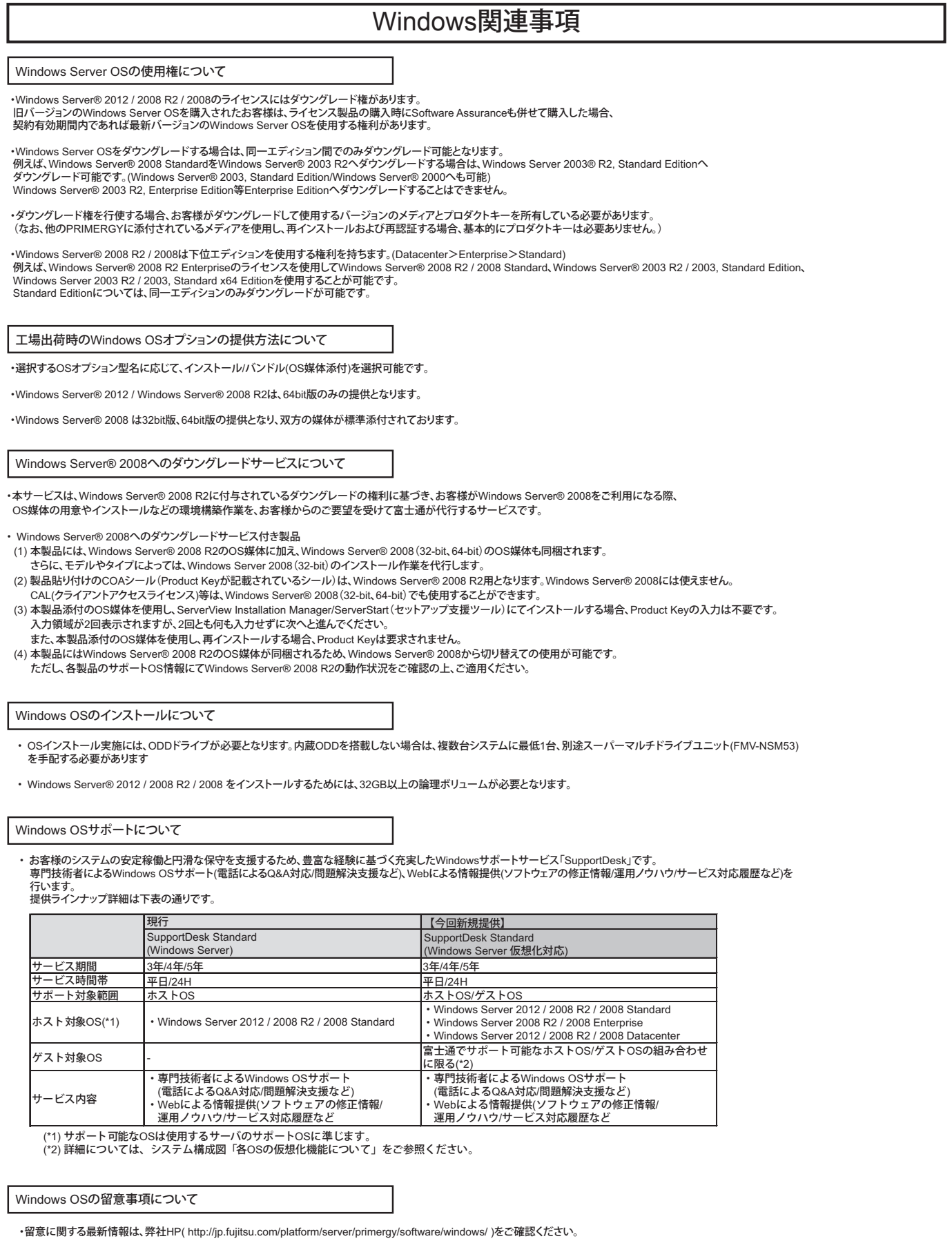

10

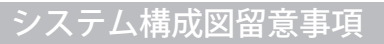

# Linux関連事項

SupportDesk Standard/Standard24(Red Hat Enterprise Linux 基本サポート 1ゲスト/4ゲスト)について

・お客様のシステムの安定稼働と円滑な保守を支援するため、豊富な経験に基づく充実したLinuxサポートサービス「SupportDesk」です。<br>専門技術者による問題解決支援、お客様専用ホームページでのLinuxの修正パッチや安定稼動の方法について情報提供を行います。<br>また、Red Hat Networkのサブスクリプション(利用権)が含まれています。<br>提供ラインナップ詳細は下表の通りです。

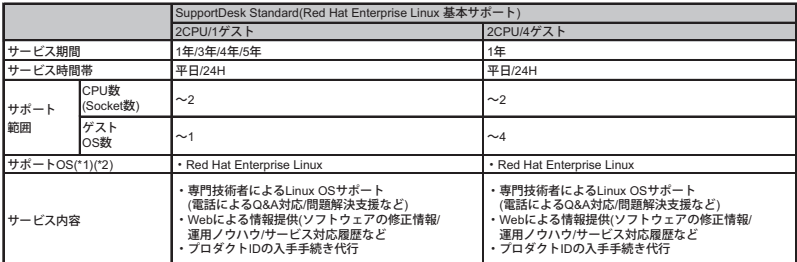

(\*1) 対象版数については、弊社HP( http://jp.fujitsu.com/platform/server/primergy/software/linux/technical/support/kernel.html )を参照ください。<br>(\*2) 仮想環境におけるサポートOSの組合せについては、システム構成図「各OSの仮想化機能について」をご参照ください。

・サービス開始にはお客様登録か必要です。なお、お客様登録に関わらす、サービス終了日は製品出荷日を基準に決まります。<br>お客様登録の手続きが遅れますと、サービスをご利用できる期間がご契約年数に満たなくなる場合がありますので、<br>サーバ本体がお客様先に届きましたら速やかにお客様登録を実施して下さいますようお願いいたします。

・サービス期間終了前に次年度以降のSupportDesk契約(年額)をお願いいたします。

・上記以外のサポートサービス「SupportDesk」については、サービス一覧をご確認ください。

Red Hat Enterprise Linux バンドルオプションについて

・Red Hat Enterprise Linux バンドルオプションはインストール媒体のみの提供となります。

・サブスクリプション(利用権)の同時手配が必要となるため、SupportDesk Standard/Standard24(Red Hat Enterprise Linux 基本サポート

1ゲスト/4ゲスト)との同時手配必須となります。 (Red Hat Enterprise Linux バンドルオプションのみでの手配はできません。)

・OSはインストールされません。添付のDVD(Install DVD Kit)とServerView Suiteを用いてインストールしてください。

#### Linuxのサポート版数について

PRIMERGYにおいてサポート可能なLinuxのサポート版数については、弊社HP( http://jp.fujitsu.com/platform/server/primergy/software/linux/technical/support/kernel.html )を参照ください。

Linuxシステムにおけるメモリ搭載、ファイルシステムの使用可能サイズについて

Linuxシステムではディストリビューションにより最大搭載メモリ容量、ファイルシステムの使用可能最大サイズが以下のようになります。

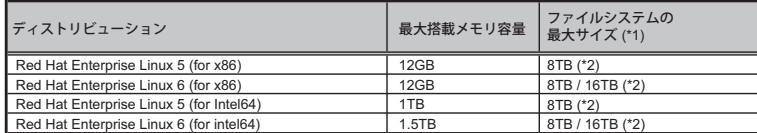

(\*1) ファイルシステム ext3/ext4における最大サイズとなります。ext4は、RHEL6 (for x86/for Intel64)でご使用ください。<br>(\*2) 8TBを超えて使用する場合は、RHEL6.1 (for x86/for Intel64)以降でご使用ください。<br>ただし、システムボリュームとして使用する場合は、2TB以下でご使用ください。

#### ディスクダンプ機能について

オンボードSATAコントローラ、オンボードSATAコントローラ拡張オプションにてRAID構成で<br>使用する場合のみ、Linuxのディスクダンプ機能は使用できません。<br>ディスクダンプ機能を使用する場合は、他のストレージコントローラをご使用いただくか、<br>単体接続(機種により単体接続可否は異なる)にて使用願います。

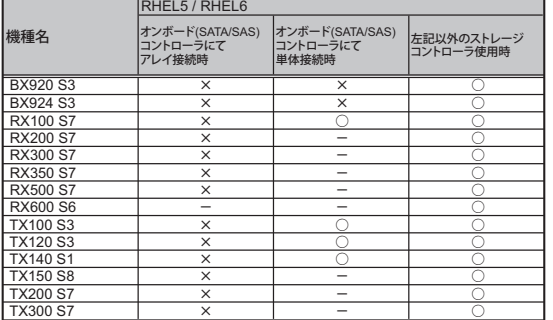

TX300 S7 ○:可能、×:不可、-:対象構成無し

#### 仮想化機能について

サポート可能な仮想化機能は使用するOS、内蔵ストレージ構成により異なります。

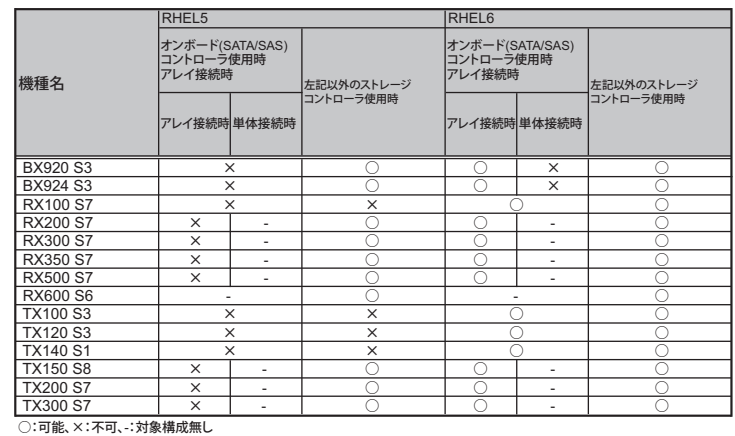

※ OS により接続可能装置は異なります。詳細はハードウェア一覧を参照願います。

# OSオプション、SupportDesk、複数同時選択時の組み合わせについて

# OSオプションの略称、同時手配可能数について

・OSオプションの略称および手配可能数は下表の通りです。OSオプションごとの組合わせについては、「OSオプションの組合せについて」を参照 ください。

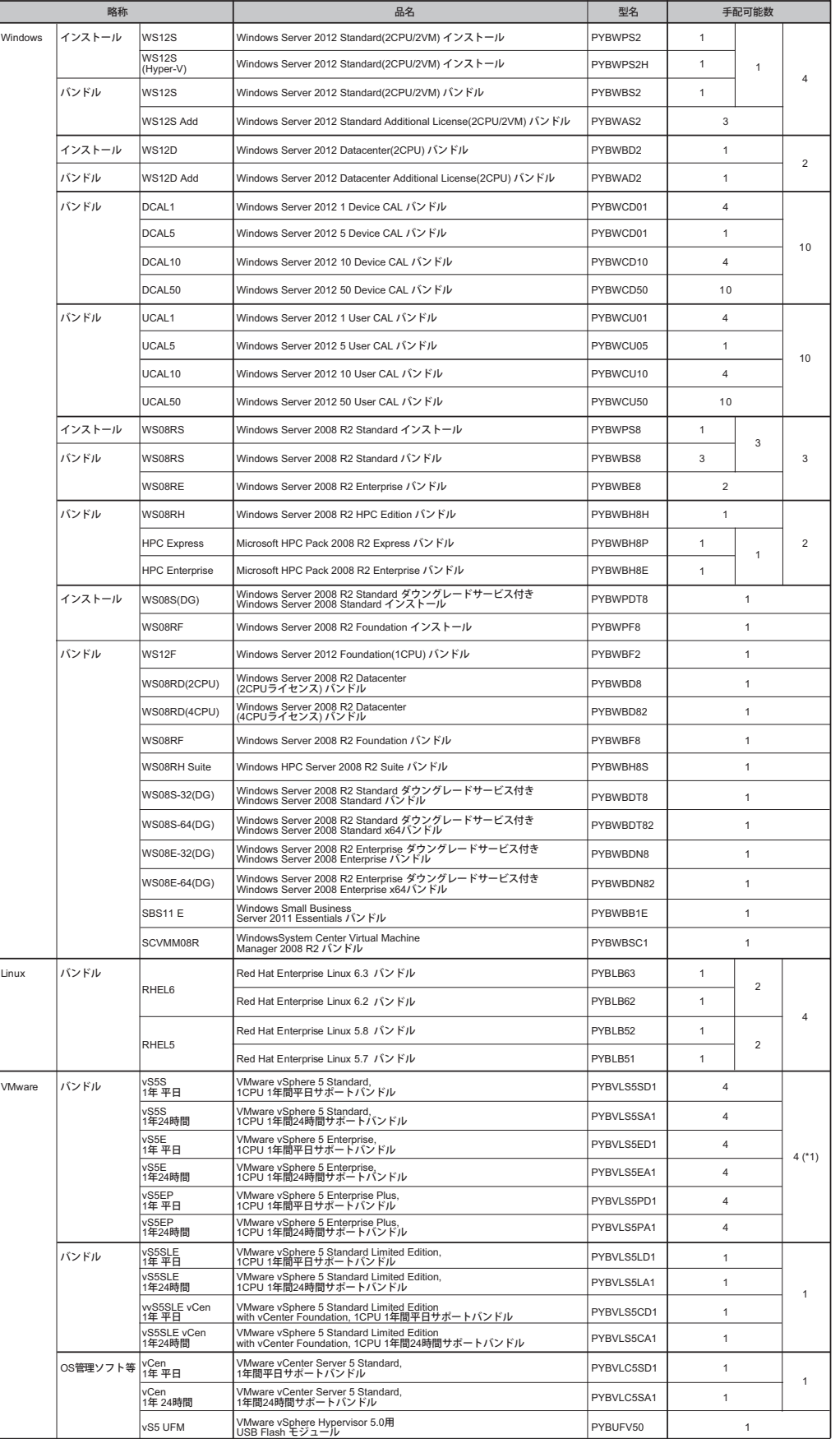

留意事項

(\*1) 搭載する機器の物理CPU数までの手配となります。

# OSオプションの同時選択可否について

・OSオプションを同時選択する際、組み合わせの可否は以下のようになります。(機種により選択可能なOSオプションは異なります。)

### ■ Windows

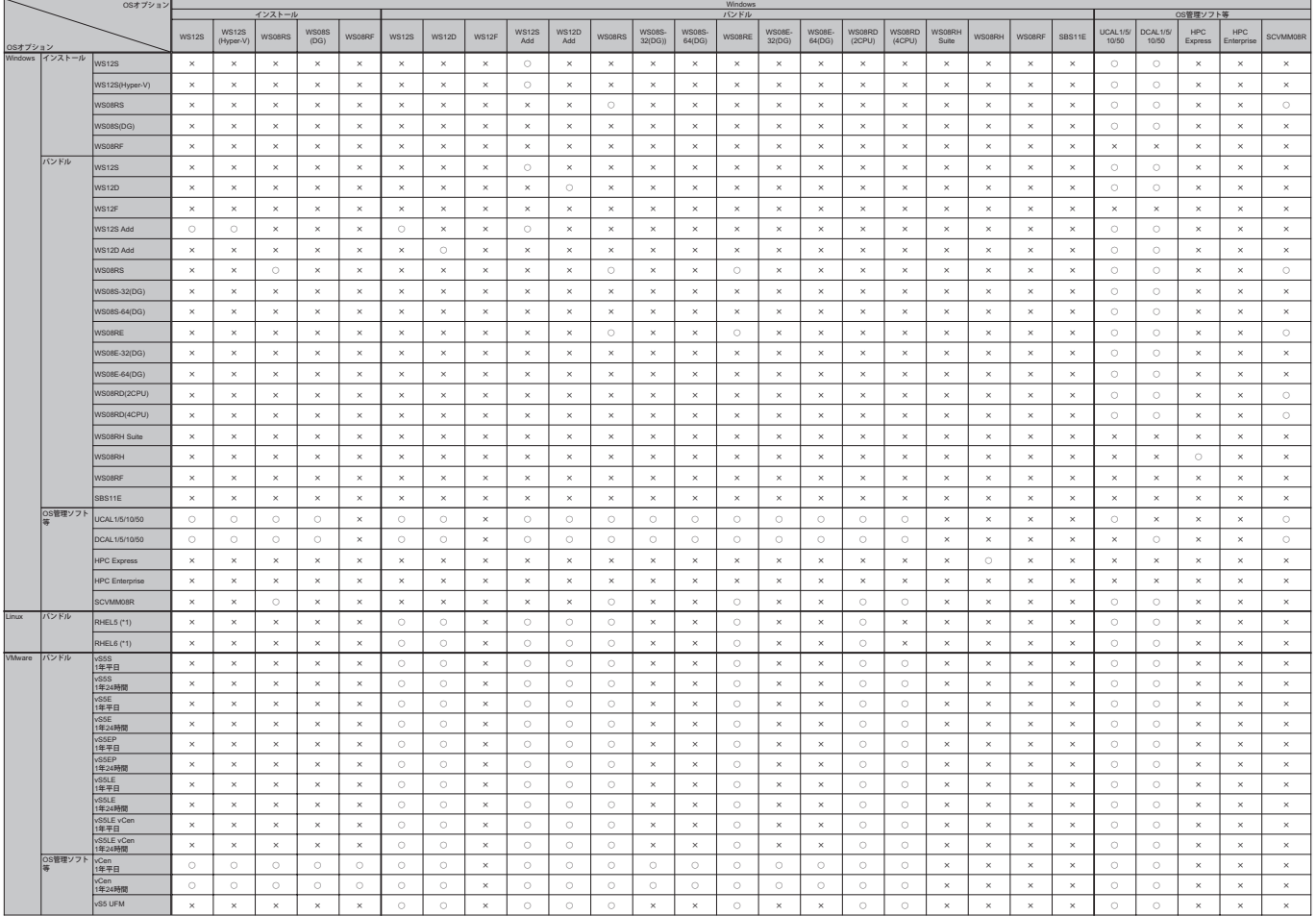

(\*1) 本OSオプション選択時は、SupportDesk Standard(Red Hat Enterprise Linux 基本サポート)との同時手配必須

○:同時手配可、×:同時手配不可

### ■ Linux/VMware

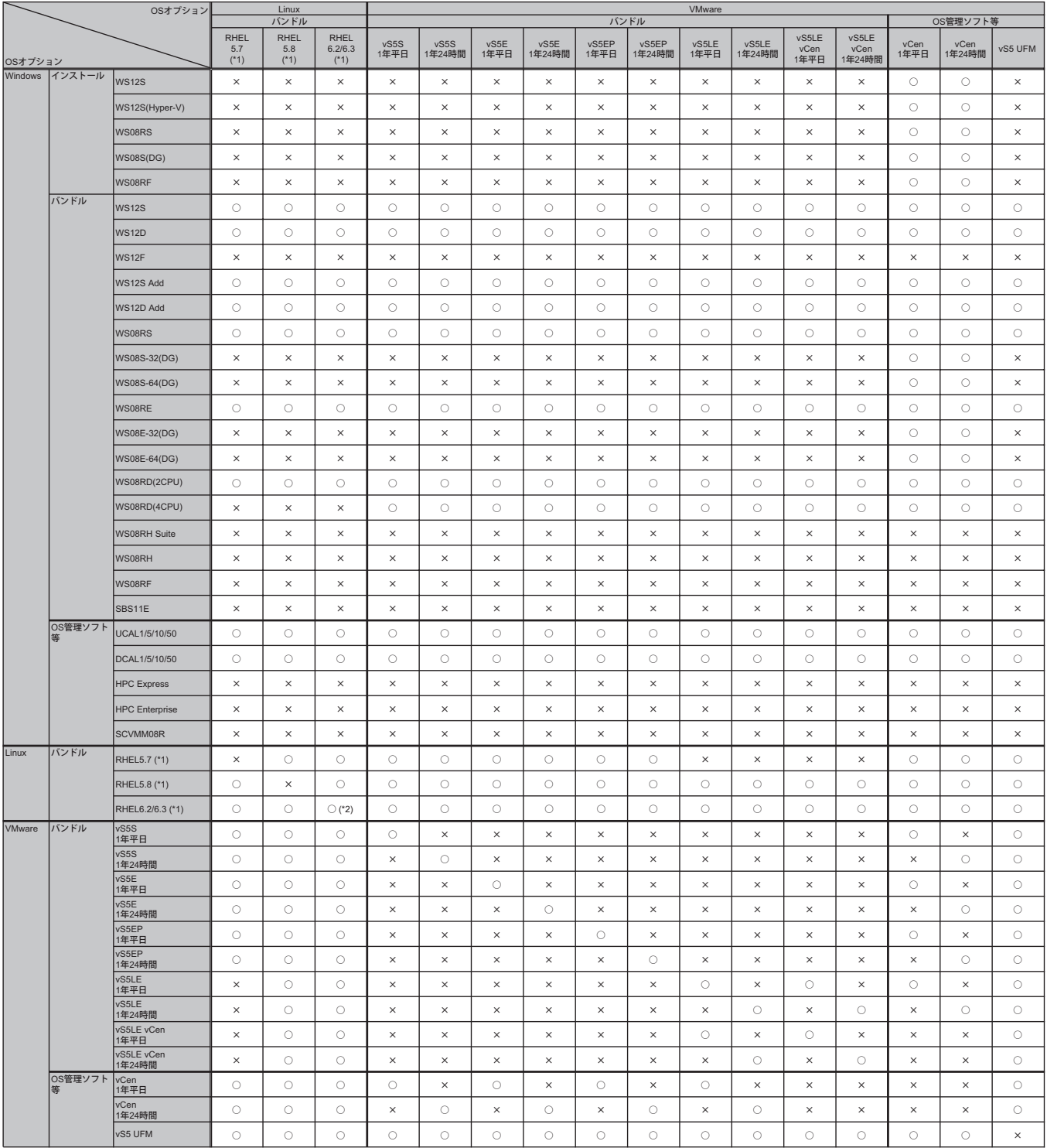

○:同時手配可、×:同時手配不可

(\*1) 本OSオプション選択時は、SupportDesk Standard(Red Hat Enterprise Linux 基本サポート)との同時手配必須 (\*2) 同一版数のバンドル媒体は同時手配不可

# OSオプションとSupportDeskの同時選択可否について

・OSオプションとハードウェア用SupportDesk、OS用SupportDeskを同時選択する際、組み合わせの可否は以下のようになります。 (機種により選択可能なOSオプション、SupportDeskは異なります。)

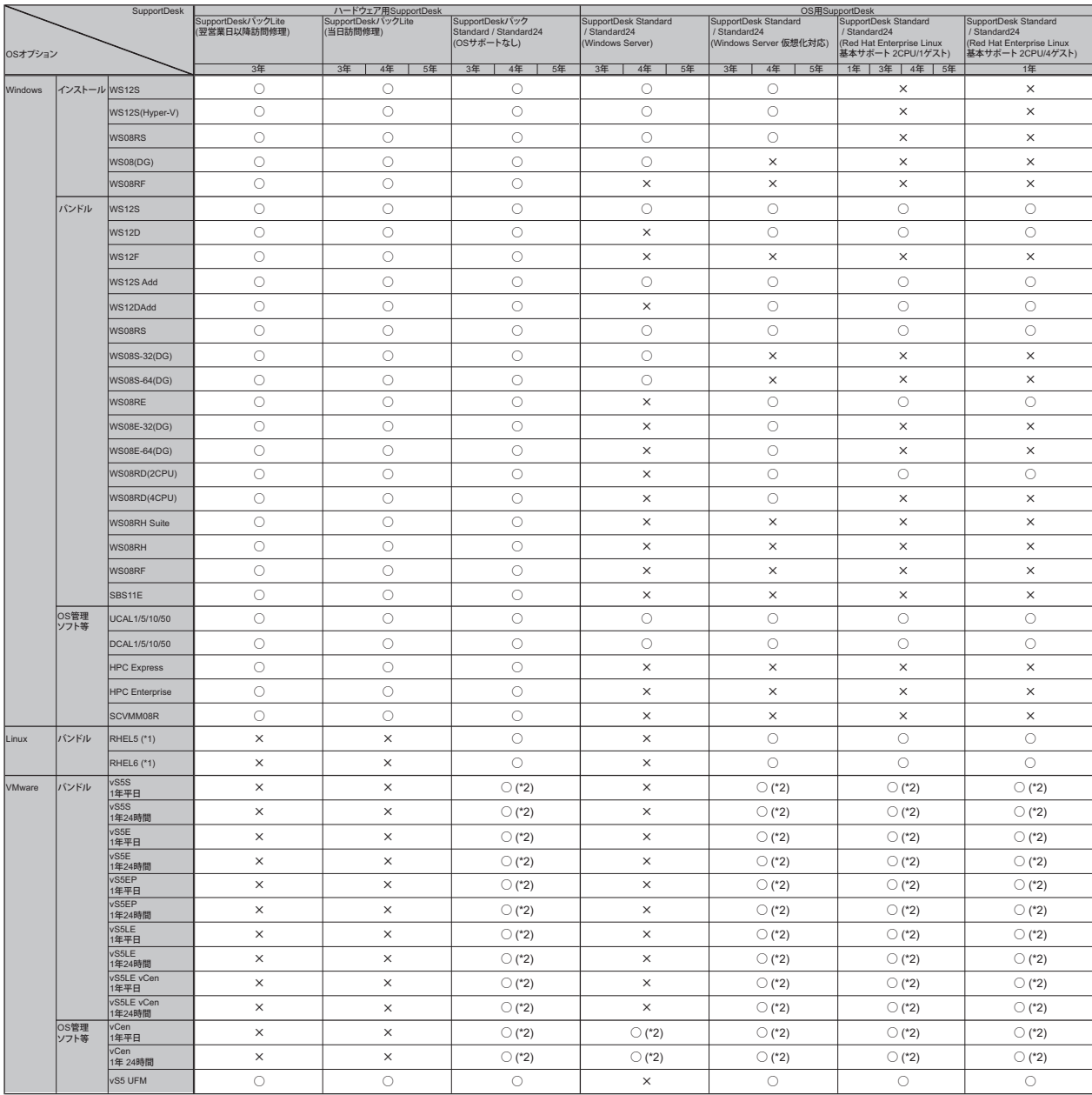

○:同時手配可、×:同時手配不可

(\*1)本OSオプション選択時は、SupportDesk Standard(Red Hat Enterprise Linux 基本サポート)との同時手配必須<br>(\*2) VMwareのOSオプションに付帯するサポート時間帯と、同一サポート時間帯のSupportDeskを選択した場合のみ同時手配可能

#### ・OS用SupportDeskを同時選択する際、組み合わせの可否は以下のようになります。(機種により選択可能なSupportDeskは異なります。)

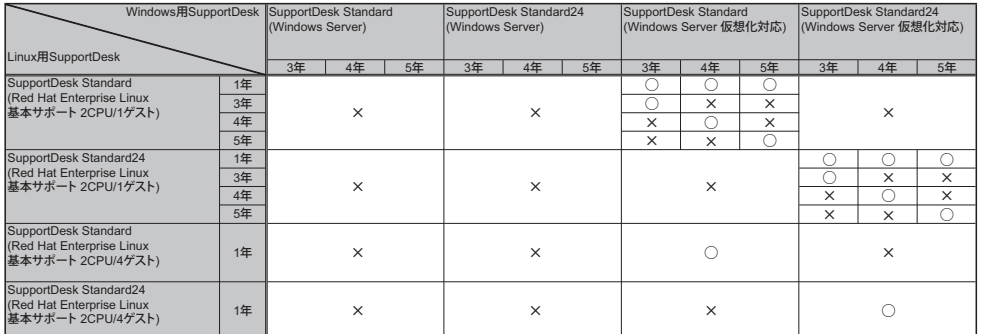

○:同時手配可、×:同時手配不可

#### ・OS用SupportDeskとハードウェア用SupportDeskを同時選択する際、組み合わせの可否は以下のようになります。(機種により選択可能なSupportDeskは異なります。)

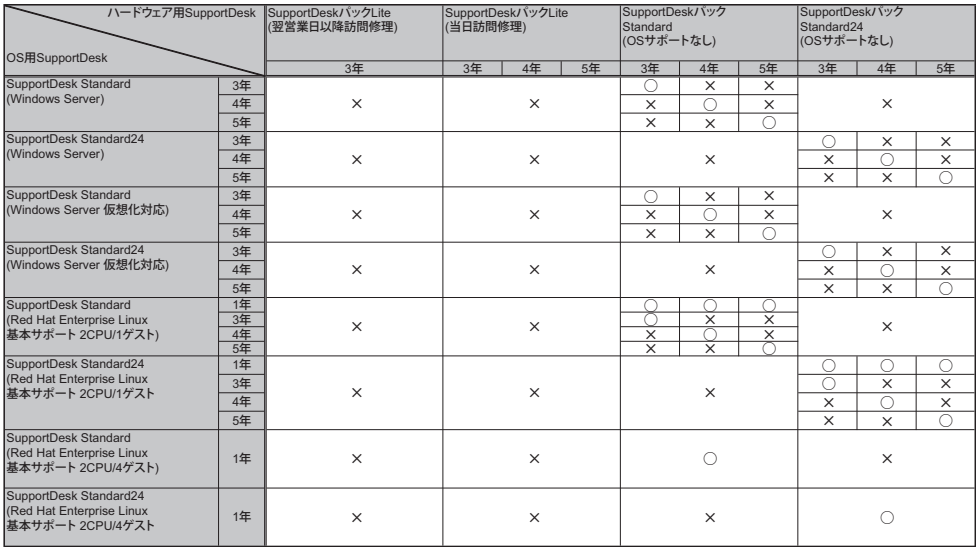

○:同時手配可、×:同時手配不可

※ OS により接続可能装置は異なります。詳細はハードウェア一覧を参照願います。

# 各OSの仮想化機能について

当社サポート可能なゲストOSと各OSの組合せは下表の通りです。※各サーバにて使用可能なOSはサーバ本体のサポートOSに準じます

・VMwareでサポートしているゲストOSと対応製品条件についての最新情報は、VMwareの製品情報をご確認ください。 弊社HP( http://jp.fujitsu.com/platform/server/primergy/software/vmware/ )を参照ください。

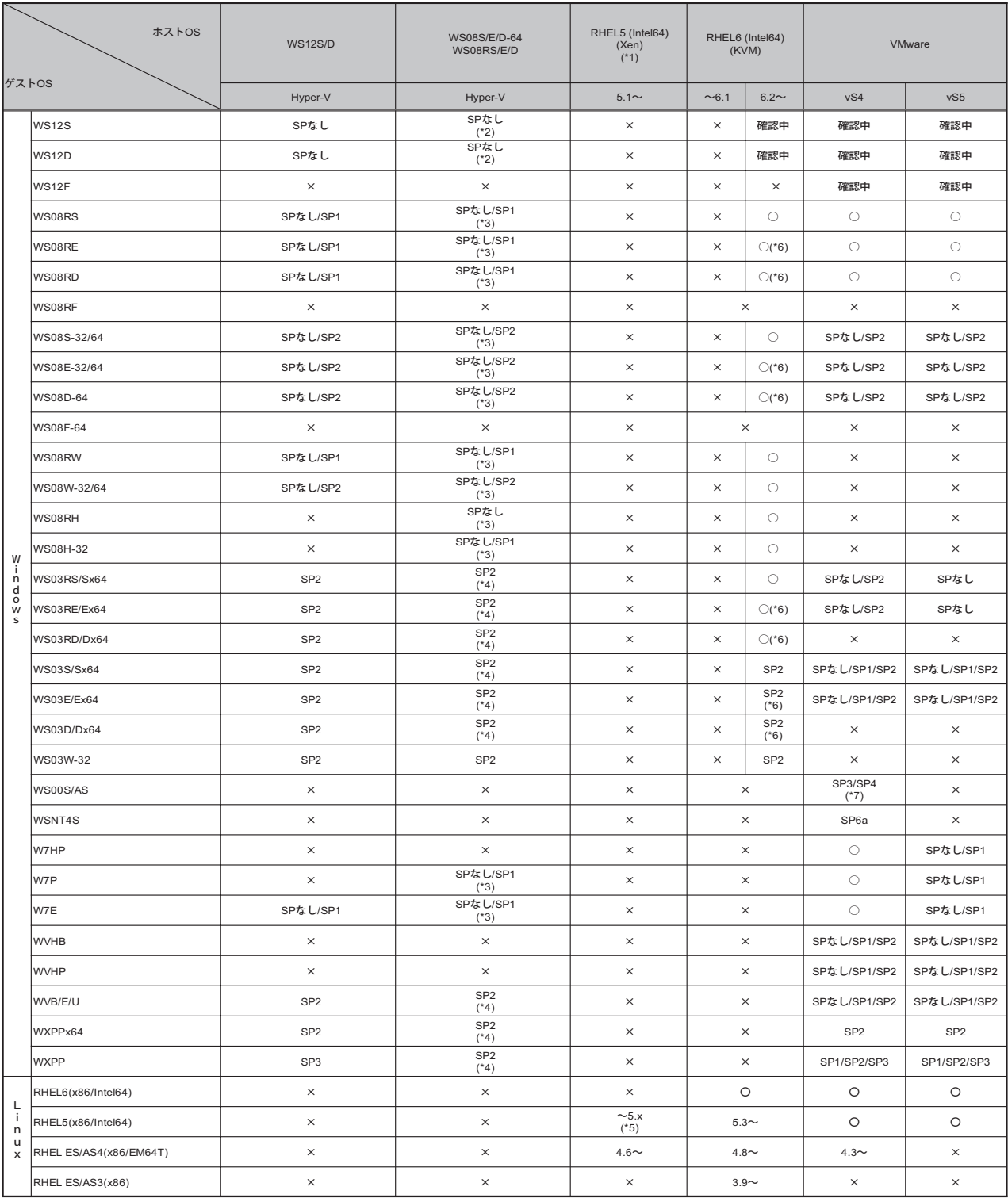

○:サポート対象(記載のSP/版数内でのサポートとなります)、×:サポート対象外を示す。

(\*1) ホストOS版数に5.4以降を便用する場合は、Intele4を使用ください。<br>(\*2) Windows Server 2008 R2 の Hyper-V のゲストOSとして Windows Server 2012 をお使いになる場合は、KB-2744129 を適用いただく必要があります。詳細はMicrosoft社の情報をご確認ください。<br>- Microsoft社 HP ( http://support.microsoft.com

※ OS により接続可能装置は異なります。詳細はハードウェア一覧を参照願います。

# システム構成図で紹介するWeb情報

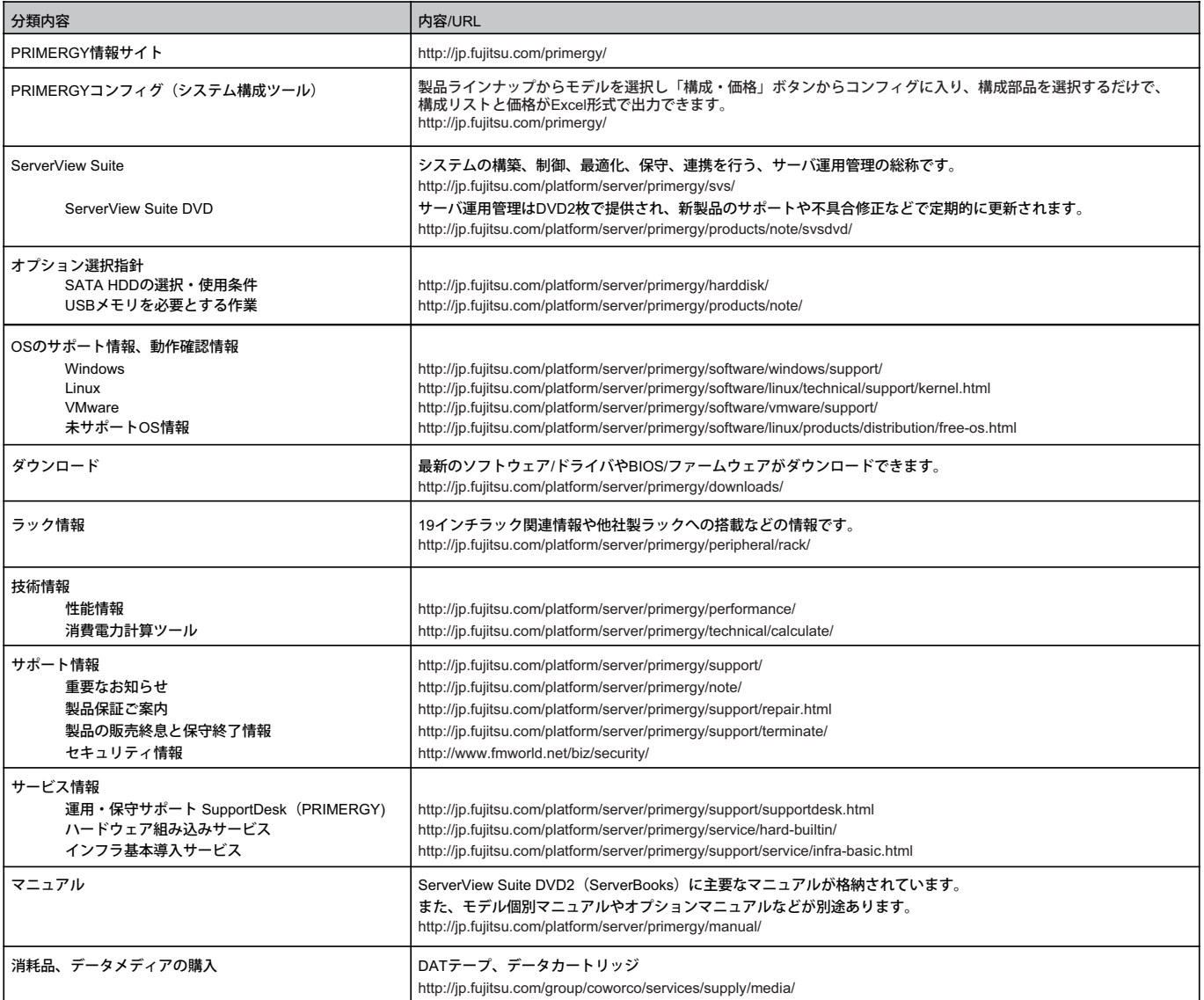

### 新 履 歴

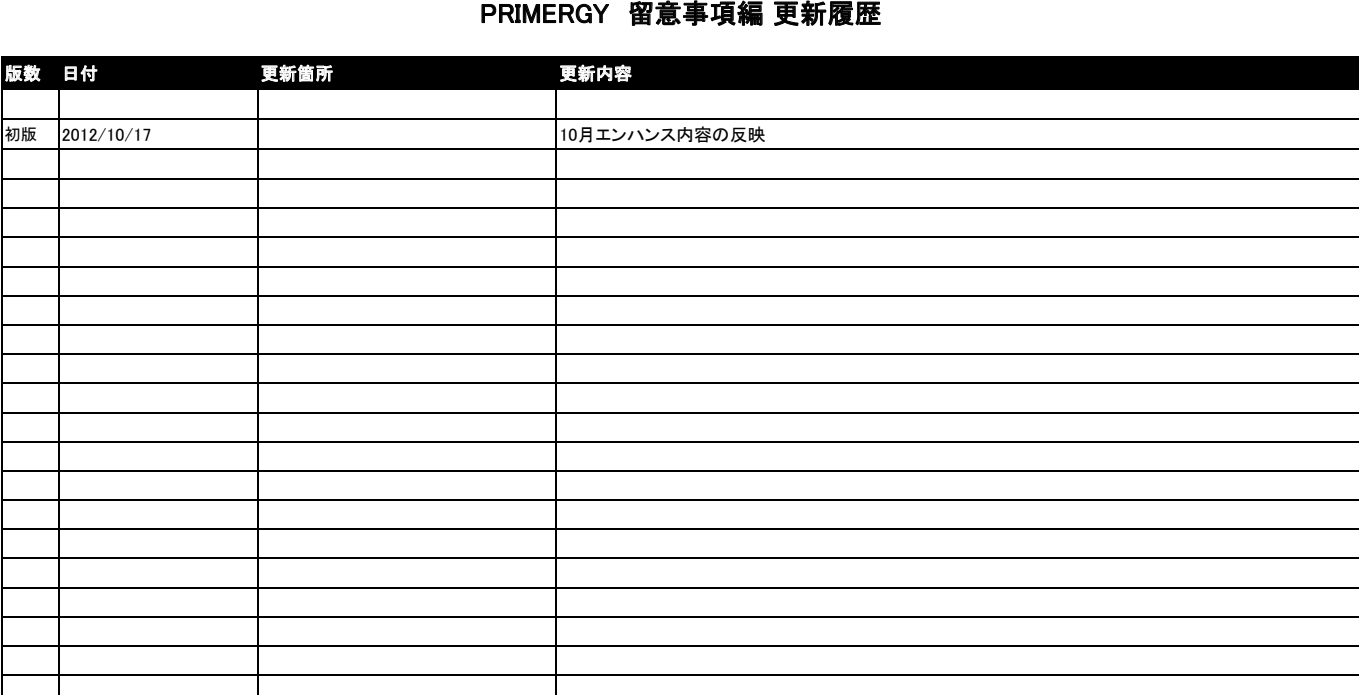